「古いクライアントソフトウェアが使われています。」というメッセージが表示される場合の対 応方法について

電子入札システムで使用している暗号化のルール(暗号アルゴリズム)が変更となりま した。

当分の間は、新旧双方のアルゴリズムに対応した移行期間が設けられているため、その ままシステムを使用することができますが、ログイン時や通知書の確認時に下記のような 警告メッセージが表示される場合があります。

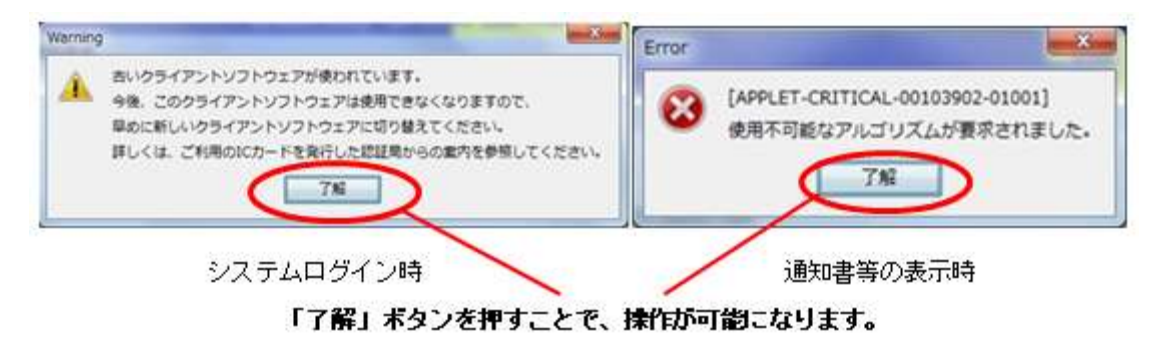

 警告メッセージが表示された場合でも、「了解」ボタンを押すことで、引き続きシステ ムを操作することが可能ですが、セキュリティの確保等のため、IC カード購入元に確認の 上、できるだけ早期に新しいクライアントソフトウェアに更新してください。

クライアントソフトウェアの更新手順については、IC カード購入元へおたずね下さい。 電子入札ヘルプデスクでは、クライアントソフトウェアの更新手順についてはサポートし ておりませんのでご注意下さい。